# **Table.SetPreferredColumnWidthUnits(Int32, TableCell.WidthUnits)**

### **Description**

Sets a [TableCell.WidthUnits](https://wiki.softartisans.com/display/WW8/TableCell.WidthUnits) object that represents the units used for the width of a particular column.

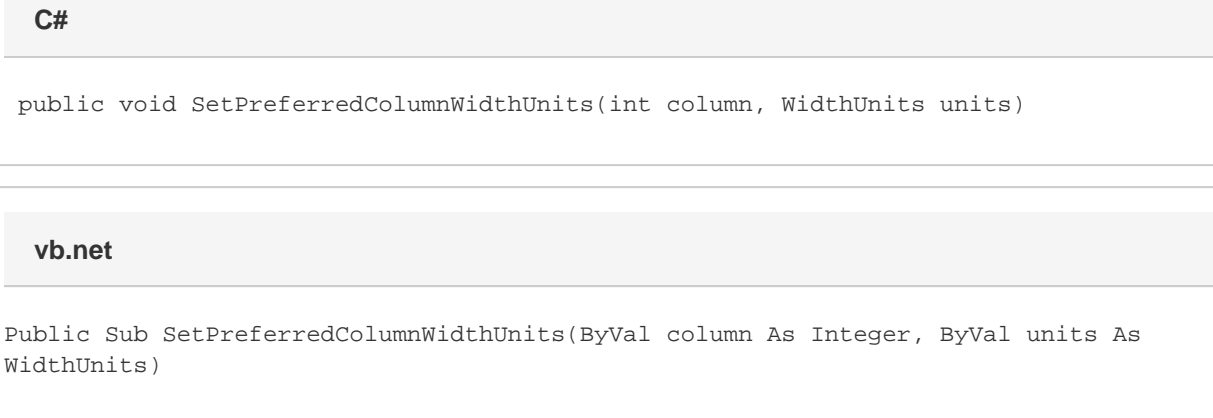

## **Parameters**

#### **column**

The column index for which to get the width units.

#### **units**

The preferred width units.

### **Remarks**

MS Word equivalent: Table menu > Table properties... > Column tab > Size section > Column #: > Measure in:

### **Examples**

**C#**

 //--- Set the column width units for the 3rd column to percentage oTable.SetPreferredWidthUnits(2, TableCell.WidthUnits.Percentage);  '--- Set the column width units for the 3rd column to percentage oTable.SetPreferredWidthUnits(2, TableCell.WidthUnits.Percentage)